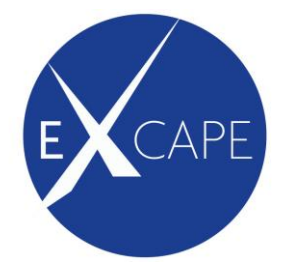

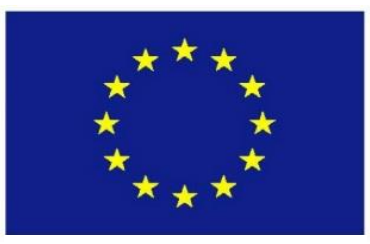

Co-funded by the Horizon 2020 Framework Programme of the European Union

### **Grant agreement No. 671555**

# **ExCAPE**

# **Exascale Compound Activity Prediction Engines**

## **Future and Emerging Technologies (FET)**

**Call: H2020-FETHPC-2014 Topic: FETHPC-1-2014 Type of action: RIA**

## **Deliverable D3.14**

# **Workflows report Overview of developed methods and workflows**

Due date of deliverable: 31.12.2017 (M27) Actual submission date: 21.09.2018

Start date of Project: 1.9.2015 Channels Duration: 36 months

Responsible Consortium Partner: IDEA Contributing Consortium Partners: JP, AZ Name of author(s): Nina Jeliazkova (IDEA), Hongming Chen (AZ), Noe Sturm (AZ), Vladimir Chupakhin (JP), Vedrin Jeliazkov (IDEA) Internal Reviewer(s): Tom Vander Aa (IMEC) Revision: V1.3

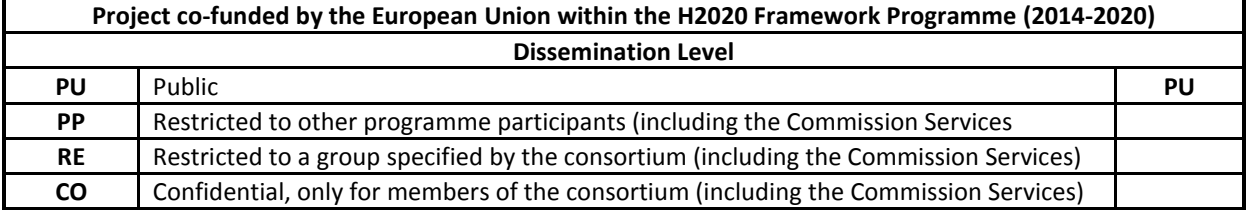

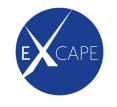

#### **Document revision tracking**

This page is used to follow the deliverable production from its first version until it has been reviewed by the assessment team. Please give details in the table below about successive releases.

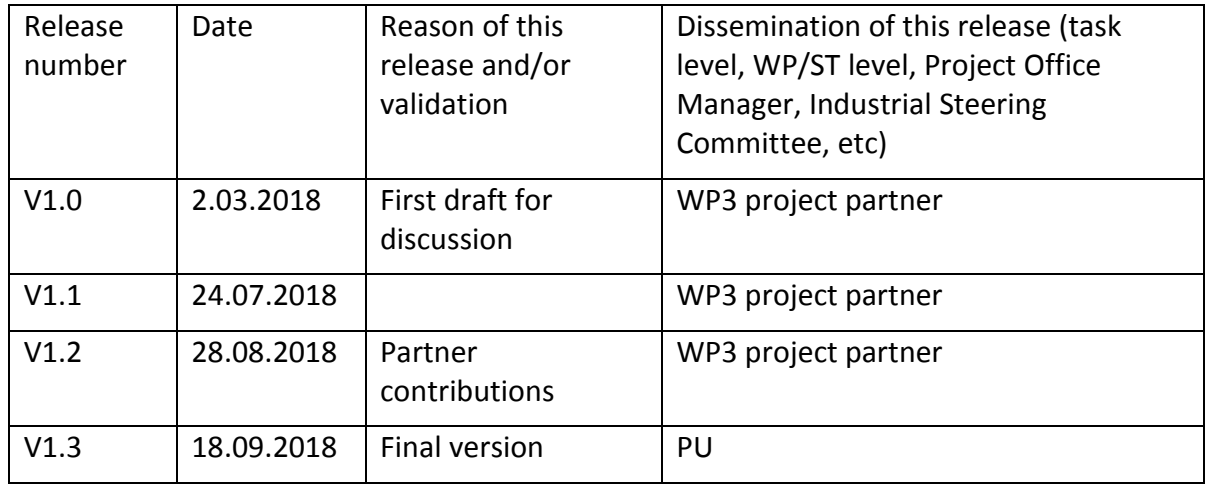

#### **Glossary**

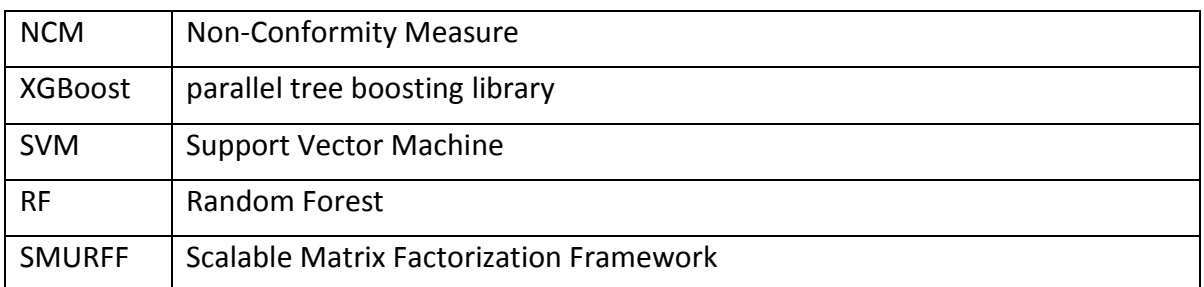

### **Link to Tasks**

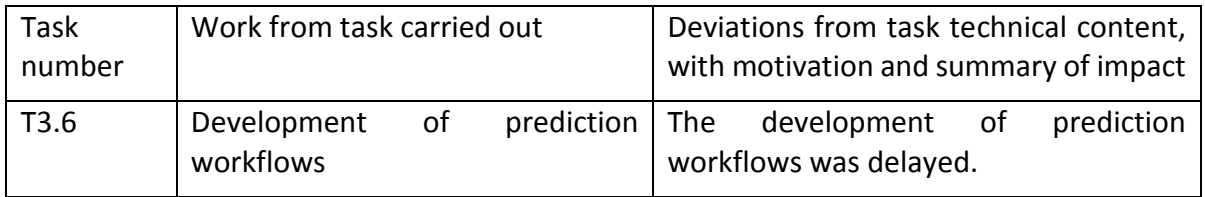

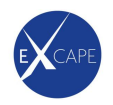

#### **Table of Contents**

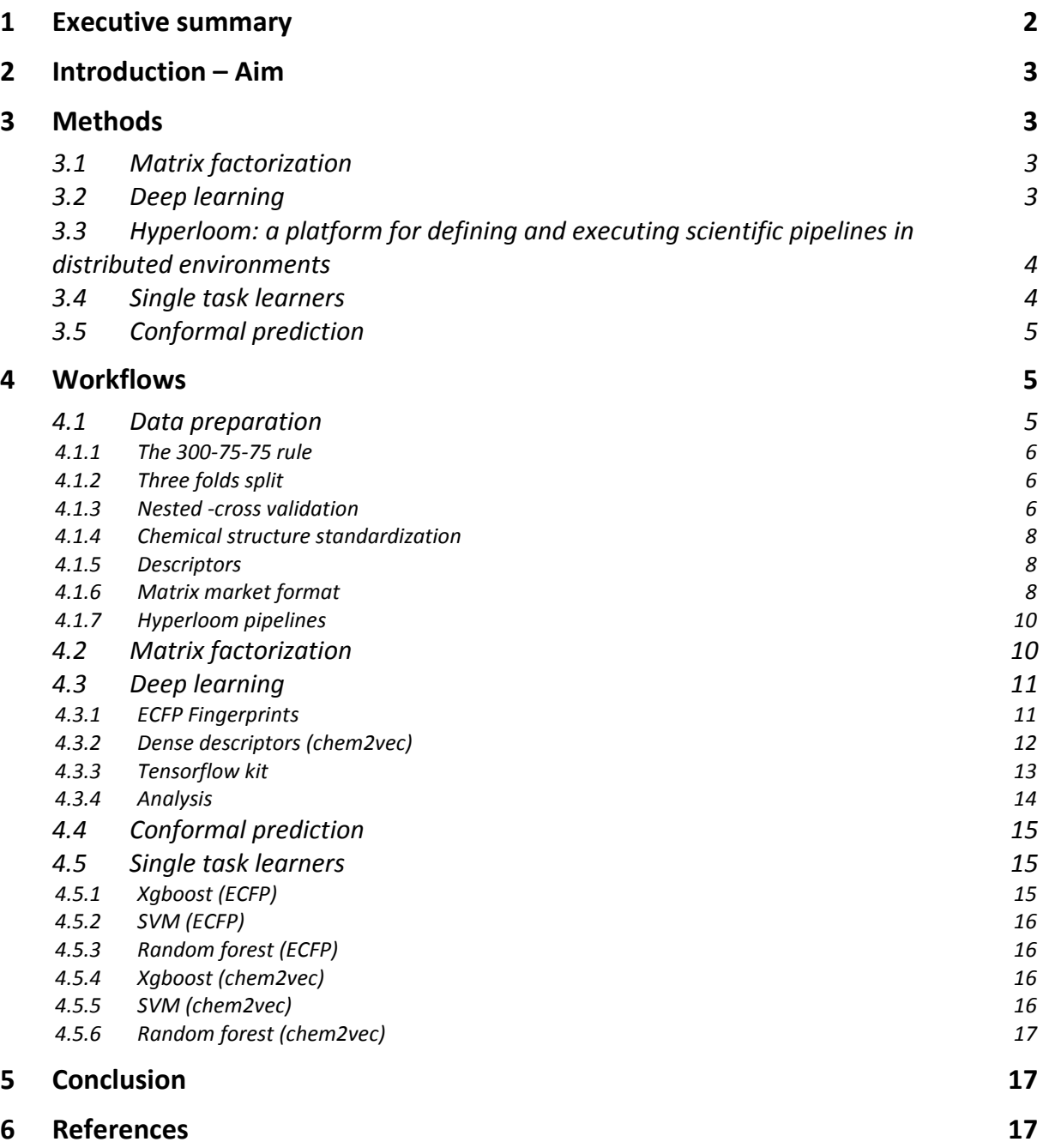

#### <span id="page-2-0"></span>**1 Executive summary**

This report provides an overview of the workflows used to benchmark multiple algorithms enabling chemogenomics predictions on ExCAPE-DBv5 datasets. Multitask (SMURFF, ExNET) and single task (xgboost, SVM, Random Forest) machine learning methods were used.

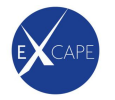

Although the bulk of the work for this deliverable occurred earlier on in the project, the final write-up of all of the workflows was delayed until considerably later than expected because there is workflows were updated until quite late in the project. However, the delaying of the write-up resulted in little practical impact given that the workflows were available and being used.

#### <span id="page-3-0"></span>**2 Introduction – Aim**

Methods behind developed algorithms were described in WP1 and WP2. This reports provides an overview and links to the relevant deliverables and describes the results of packaging of the machine learning algorithms developed by into reproducible workflows using Hyperloom package [1], command line interface and Jupyter interactive compute notebooks [2].

#### <span id="page-3-1"></span>**3 Methods**

#### <span id="page-3-2"></span>*3.1 Matrix factorization*

ExCAPE matrix factorization (MF) framework SMURFF was previously described in deliverables D2.4, D2.7, D2.12. The open source code is available on [https://github.com/ExaScience/smurff.](https://github.com/ExaScience/smurff) Comparison with other MF methods is reported in D2.18.

Developed code can be compiled specifically to the computer architecture or installed using conda, a package, dependency and environment manager. WP2 team developed a *conda* [3] build recipe, thus only one command required to install a software and all required dependencies: *conda install -c vanderaa smurff*. This significantly easesthe deployment of the SMURFF on both Linux and Windows.

#### <span id="page-3-3"></span>*3.2 Deep learning*

ExNET is an implementation of a neural network architecture (feed forward fully connected layers) delivered as prototypes by WP1 in deliverables D1.4 and D1.5. Originally, the network was implemented by JKU binet [4], while ExNET is reimplemented using the Google Tensorflow framework in a python script as reported in D2.11. The ExNET python script allows to build, train, test deep neural net models with customizable scoring functions and to make

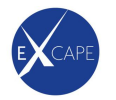

predictions with the trained models. The code is available through ExCAPE's private git code repository (*git:code/wp2/exnet*). The implementation of ExNET was first developed and later extended (April 2018) to support dense descriptors such as the new chem2vec molecular descriptors (introduced in D1.6). Full-scale validation and benchmarking will be reported by D3.18.

#### <span id="page-4-0"></span>**3.3 Hyperloom: a platform for defining and executing scientific pipelines in distributed environments**

Every ML algorithm used in the project ExCAPE (except SMURFF) was run on IT4I using the Hyperloom package developed in D2.8. Hyperloom is used to distribute multiple runs in nested-cross validation routines. This includes a hyperparameter search with one training and one testing run per hyperparameter and a further training and testing for selected models using best hyperparameters.

The ExNET hyperloom pipeline is available at ExCAPE git (*git:code/wp2/loom-pipelines/loomexnet* )

#### <span id="page-4-1"></span>*3.4 Single task learners*

To train single task machine learning models, the pipeline had one further level of parallelization, since hyperparameters were searched individually for each target, hence resulting in evaluation models specific to each target. The used pipeline for single-task learners is described in D2.11. It relies on Hyperloom [1] and allows to easily integrate different single-task algorithms, e.g. XGBoost and SVM. Hyperloom automatically splits each submitted task into several "mini" tasks which are the different components of a computational graph. This graph sorts out when each "mini" task can be run relative to the overall task by considering which task can be computed in parallel. Therefore, it optimally uses computing resources of IT4I HPC center. It is particularly useful in performing multiple parallel tasks. One other strength is that it is designed to be user-friendly, hence one do not require to explicitly specify all the details of the computational graph. Available at ExCAPE git *code\wp2\loom-pipelines\loom-xgboost*

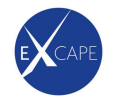

#### <span id="page-5-0"></span>*3.5 Conformal prediction*

Conformal Predictors (D1.4) take Non-Conformity Measures (which express how nonconforming a given example appears compared to those in the training set) and, given a significance level, produce Region Predictions, i.e. subsets of the label space (rather a single label). The conformal predictors could take NCM calculated by arbitrary ML method. The NCMs are obtained for a calibration set. Finally, NCMs are calculated for each test object and for each possible value that the label of test object might take. D1.4. recommends Mondrian Inductive Conformal predictors for ExCAPE. Reference implementation as Jupyter notebook is available at ExCAPE *git:excape/code/wp1/MICPv2.*

#### <span id="page-5-1"></span>**4 Workflows**

The HPC workflows in ExCAPE are defined and run via HyperLoom – an open source, HPC solution for defining and executing scientific workflows [1]. The Hyperloom Python interface for defining tasks is used to build and execute machine learning pipelines for the methods described in the previous section on ExCAPE-DBv5 with nested cross-validation for hyperparameter search (D2.20).

To bring the HPC experience closer to less experienced users, a REST API and web interface for running and monitoring complex HPC jobs was developed (D2.16) It enables interaction with the HPC through a web browser or scientific notebooks.

#### <span id="page-5-2"></span>*4.1 Data preparation*

ExCAPE-ML is a subset of ExCAPE-DB designed especially for large scale machine learning experiments. The dataset was prepared as a set of three files (activities.txt, clusters.txt, folds.txt) once and used to prepare the input files for each ML algorithms. The overall preparation script is available on git:

excape\code\wp3\data preparation v5

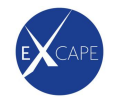

#### <span id="page-6-0"></span>4.1.1 The 300-75-75 rule

We only included targets for modeling that satisfy all of the following criteria: at least 300 compounds, at least 75 active compounds and at least 75 inactive compounds for 10uM activity cutoff (level 5), all other targets were not included in the modeling exercises. The resulting file is available as a text file containing three columns: compound identifier, target name, pXC50 activity value.

The file is available on Salomon at: /scratch/work/project/excape-public/data\_release\_v5/version5/activities.txt.gz

#### <span id="page-6-1"></span>4.1.2 Three folds split

There dataset resulting from 4.1.1 was split into three separate folds based on a structural clustering of the compounds, that is, each chemical cluster is present in only one fold, either train or test or validation. This concept of cluster-based-cross-validation allows better generalization of the models to be more sensitive for the new chemical compounds. We distributed clusters in each fold by making sure relatively even folds sizes and all the targets present in each fold. There are two resulting files. The first file contains each compounds assignment to a cluster with two columns: compound identifier and cluster identifier. The second file contains the assignment of each cluster to one of the three folds with two columns: cluster identifier and fold identifier.

#### Clusters:

/scratch/work/project/excape-public/data\_release\_v5/version5/clustering.txt.gz

Folds:

/scratch/work/project/excape-public/data\_release\_v5/version5/folds.txt.gz

#### <span id="page-6-2"></span>4.1.3 Nested -cross validation

The three folds were used in a three-fold nested cross validation routine to evaluate and select the best hyperparameters; such large splits on the train, test and validation were used for two reasons: realistic and harsh modeling environment that will evaluate performance of the multi-task algorithms over single task machine learning algorithms. Another one is limitation on the number of cross-validation runs due to the required computer time, as increasing the number of the folds will increase number of required compute cycles.

The data release is at:

/scratch/work/project/excape-public/data\_release\_v5/version5 (**[Figure 1](#page-7-0)**[, Table 1\)](#page-7-1).

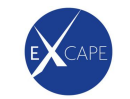

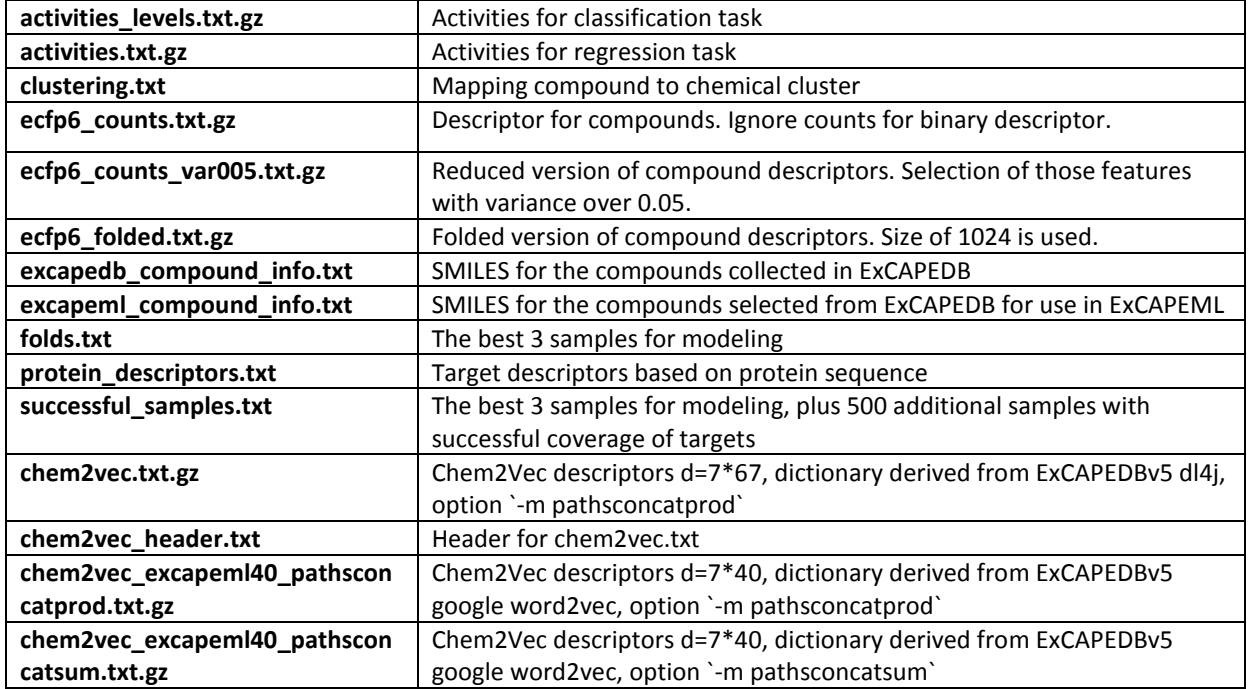

<span id="page-7-1"></span>Table 1. ExCAPE data release v5 files description.

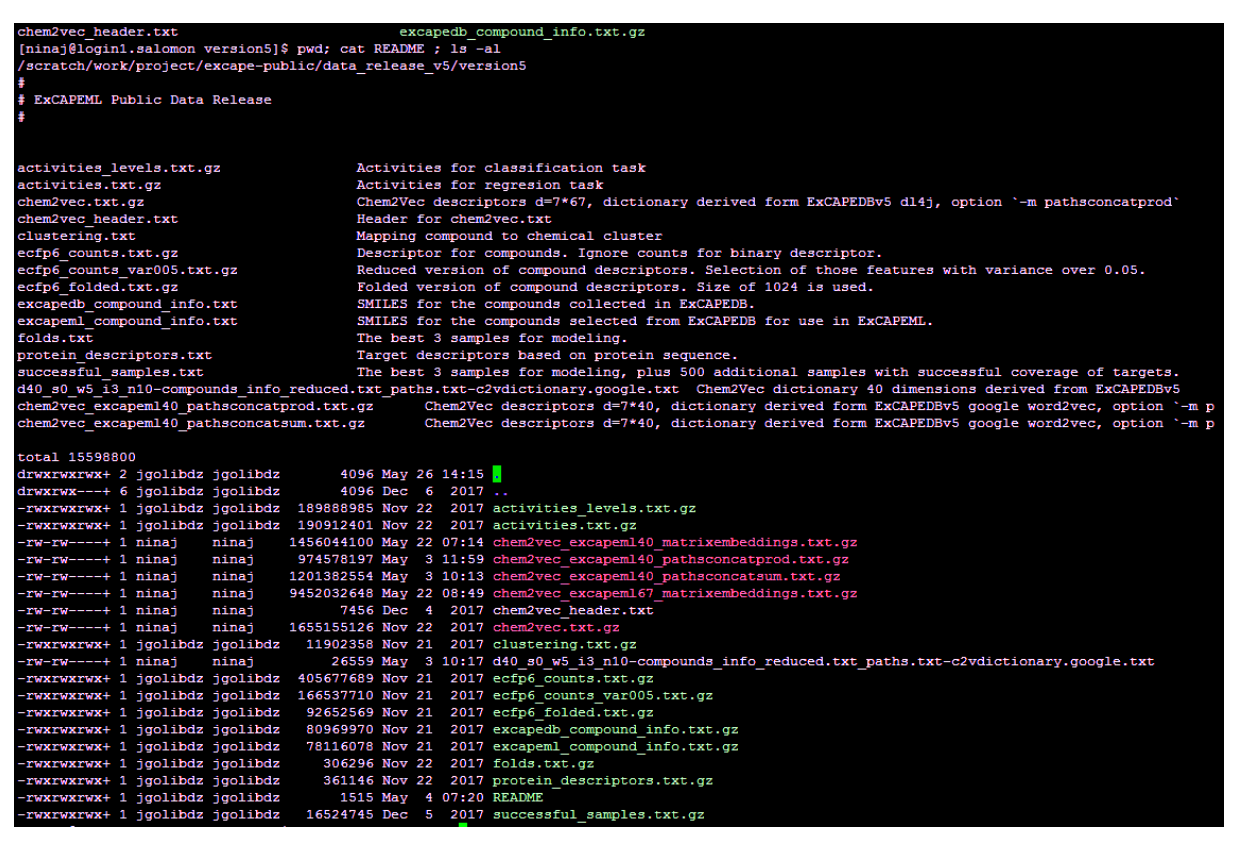

#### <span id="page-7-0"></span>**Figure 1.** Data release folder at Salomon

*/scratch/work/project/excape-public/data\_release\_v5/version5/*

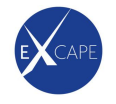

#### <span id="page-8-0"></span>**4.1.4 Chemical structure standardization**

The chemical structure standardization is performed by open source ambitcli software, previously described in ExCAPE-DB publication [6]. The latest versions are downloadable from [http://ambit.sourceforge.net/ambitcli\\_standardisation.html](http://ambit.sourceforge.net/ambitcli_standardisation.html) . While shell scripts and trivial parallelization were used in the beginning of the project for this task, it is also possible to use Hyperloom and/or Jupyter notebooks (demo notebook for standardization at [https://github.com/ideaconsult/apps-](https://github.com/ideaconsult/apps-ambit/blob/master/standardize/ambit_standardize_demo.ipynb)

[ambit/blob/master/standardize/ambit\\_standardize\\_demo.ipynb](https://github.com/ideaconsult/apps-ambit/blob/master/standardize/ambit_standardize_demo.ipynb) )

#### <span id="page-8-1"></span>**4.1.5 Descriptors**

The ECFP fingerprints are also calculated using *ambitcli*, using the CDK Circular Fingerprinter class (see the relevant options at [http://ambit.sourceforge.net/download\\_ambitcli.html](http://ambit.sourceforge.net/download_ambitcli.html) ). A functionality to extract substructure pattern corresponding to an ECFP fingerprint was contributed to the CDK library and included in CDK 1.5.14 (released Oct 2016, <https://github.com/cdk/cdk/wiki/1.5.14-Release-Notes> )

The code to calculate chem2vec descriptors is at git:*excape/code/wp3/chem2vec* , which includes shell scripts calling the compiled ambit-search jar (code at git:*excape/code/wp3/chem2vec/ambit-search*). The *ambit-search* code also contains memory efficient implementation of sphere clustering, which was used to prepare the crossvalidation folds. The ambit-search code will be released under open source license upon publication.

#### <span id="page-8-2"></span>**4.1.6 Matrix market format**

Input files were prepared and formatted as SciPy [5] sparse matrices using the matrix market format. This format was selected because it fits well chemogenomics data and is a relatively efficient was to store and load highly sparse data such as: ECFP descriptors for a set of compounds, and bioactivity data. There are two python scripts to prepare the input files. The first one loads the activites.txt.gz, folds.txt.gz and clustering.txt.gz files and prepare folds matrix market files and sets up a folder and file architecture facilitating the nested-cross validation routine (figure 2 and figure 3). The second script generates a matrix market file from the molecular descriptors as provided in IJV format (compound identifier, hash key, value).

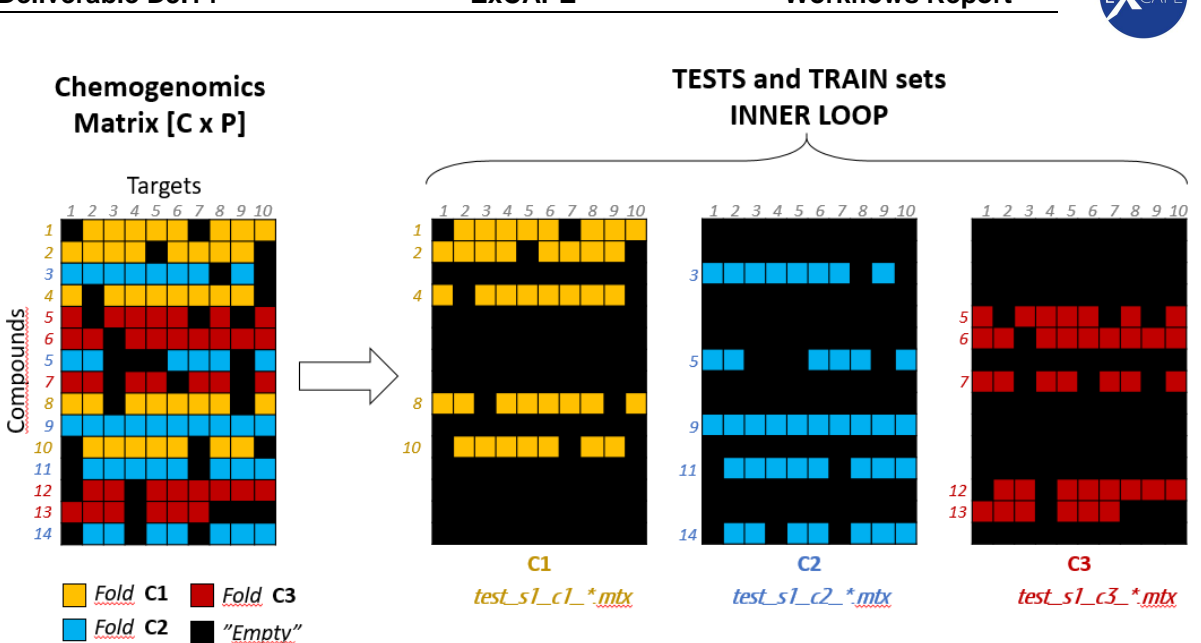

Figure 2. Illustration of the three bioactivity folds used as train/test sets inner loop of the nested cross validation. These folds are also used as test sets in the outer loop of the nested cross validations.

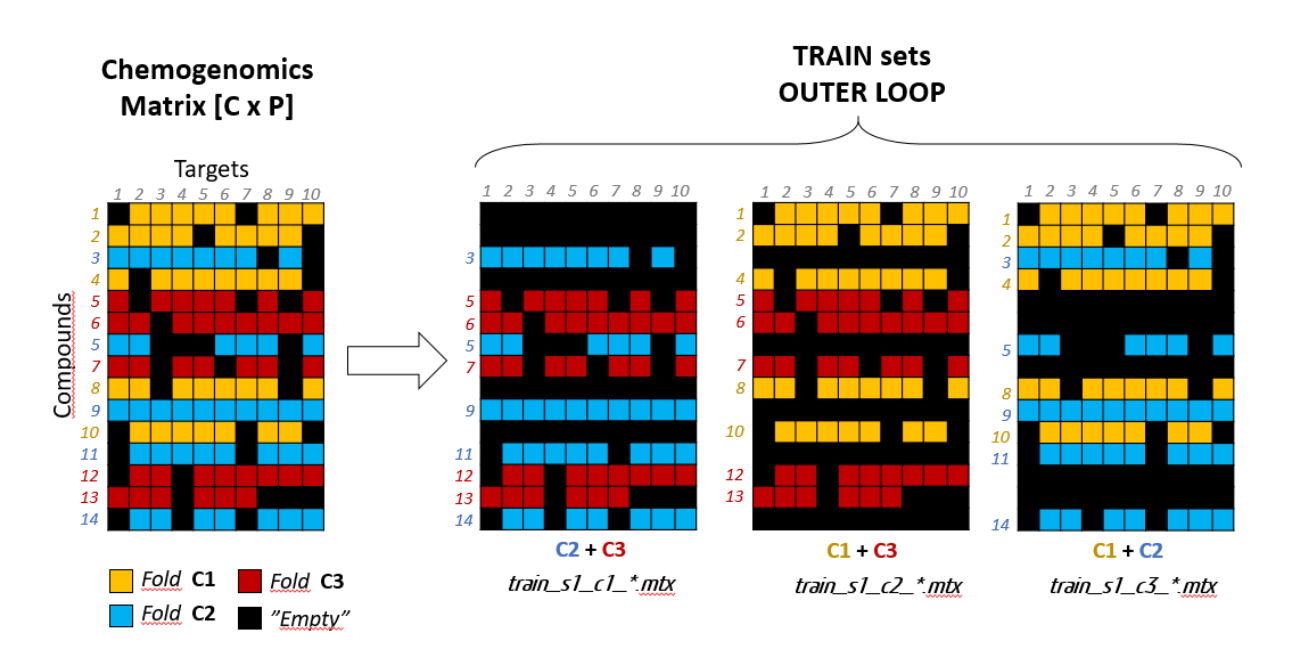

**Figure 3**. Illustration of the training sets used in the outer loop of the nested cross validation.

Code for data preparation in format suitable for machine learning workflows (e.g. Matrix Market Format) is available at *git: excape\code\wp3\data\_preparation\_v5 .* The folder at Salomon containing chemical structure descriptors (*/scratch/work/project/excapepublic/data\_release\_v5/exnet/data/side\_info*) is shown on Figure 4.

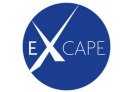

| /scratch/work/project/excape-public/data release v5/exnet/data/side info |  |               |  |  |  |                    |                                                                                                    |
|--------------------------------------------------------------------------|--|---------------|--|--|--|--------------------|----------------------------------------------------------------------------------------------------|
| total 51437880                                                           |  |               |  |  |  |                    |                                                                                                    |
| -rwxr-xr-x+ 1 nsturm                                                     |  | nsturm        |  |  |  |                    | 269543854 Dec 6 2017 ecfp6 binary.mtx.npz                                                                           |
| -rwxr-xr-x+ 1 nsturm                                                     |  | nsturm        |  |  |  |                    | 782115778 Dec 6 2017 ecfp6 binary.mtx                                                                               |
| $-rwxx-xx-x+1$ nsturm                                                    |  | nsturm        |  |  |  |                    | 915309754 Dec 6 2017 ecfp6 counts.mtx                                                                               |
| -rwxr-xr-x+ 1 nsturm                                                     |  | nsturm        |  |  |  |                    | 800987506 Dec 6 2017 ecfp6 counts.mtx.npz                                                                           |
| -rwxr-xr-x+ 1 nsturm                                                     |  | nsturm        |  |  |  |                    | 130744330 Dec 6 2017 ecfp6 binary var005.mtx.npz                                                                    |
| -rwxr-xr-x+ 1 nsturm                                                     |  | nsturm        |  |  |  |                    | 329569763 Dec 6 2017 ecfp6 binary var005.mtx                                                                        |
| -rwxr-xr-x+ 1 nsturm                                                     |  | nsturm        |  |  |  |                    | 393363945 Dec 6 2017 ecfp6 counts var005.mtx                                                                        |
| -rwxr-xr-x+ 1 nsturm                                                     |  | nsturm        |  |  |  |                    | 1830 Dec 6 2017 README.txt                                                                                          |
| -rwxr-xr-x+ 1 nsturm                                                     |  | nsturm        |  |  |  |                    | 209280817 Dec 6 2017 ecfp6 folded.ijv.txt.qz                                                                        |
| -rwxr-xr-x+ 1 nsturm                                                     |  | nsturm        |  |  |  |                    | 810333741 Dec 6 2017 ecfp6 folded counts.mtx                                                                        |
| -rwxr-xr-x+ 1 nsturm                                                     |  | nsturm        |  |  |  |                    | 774209830 Dec 6 2017 ecfp6 folded counts.mtx.npz                                                                    |
| -rwxr-xr-x+ 1 nsturm                                                     |  | nsturm        |  |  |  |                    | 681935817 Dec 6 2017 ecfp6 folded binary.mtx                                                                        |
| -rwxr-xr-x+ 1 nsturm                                                     |  | nsturm        |  |  |  |                    | 260617962 Dec 6 2017 ecfp6 folded binary.mtx.npz                                                                    |
| lrwxrwxrwx 1 yvandrie yvandrie                                           |  |               |  |  |  |                    | 33 Apr 16 13:53 chem2vec.txt.qz -> $\ldots$ ///version5/chem2vec.txt.qz                                             |
| -rw-rw----+ 1 nsturm                                                     |  | <b>ASCUPA</b> |  |  |  |                    | 6899205803 Apr 16 18:07 chem2vec.mtx                                                                                |
| -rw-rw----+ 1 nsturm                                                     |  | nsturm        |  |  |  |                    | 1792304216 Apr 16 18:08 chem2vec.mtx.npz.npy                                                                        |
| -rw-rw----+ 1 ninai                                                      |  | ninai         |  |  |  |                    | 3584608870 Apr 19 14:02 chem2vec.mtx.npz                                                                            |
| drwxrwxrwx+ 7 nsturm                                                     |  | nsturm        |  |  |  | 4096 Apr 19 15:46  |                                                                                                    |
| -rw-rw----+ 1 ninaj                                                      |  | ninaj         |  |  |  |                    | 6721140564 Apr 30 07:22 chem2vec norm.mtx                                                                           |
| $-xw-xw---+1$ ninaj                                                      |  | ninaj         |  |  |  |                    | 53734 May 1 20:28 chem2vec stats.txt                                                                                |
| $-rw-rw---+ 1 mina$                                                      |  | ninaj         |  |  |  |                    | 6959950031 May 1 20:42 chem2vec std.mtx                                                                             |
| -rw-rw----+ 1 ninaj                                                      |  | ninaj         |  |  |  |                    | 1792304264 May 1 20:42 chem2vec std.mtx.npz.npy                                                                     |
| -rw-rw-----+ 1 ninai                                                     |  | ninai         |  |  |  |                    | 3584608870 May 1 22:22 chem2vec std.mtx.npz                                                                         |
| lrwxrwxrwx 1 ninaj                                                       |  | ninaj         |  |  |  |                    | 60 May 4 08:01 chem2vec excapem140 pathsconcatprod.txt.gz -> ///version5/chem2vec excapem140 pathsconcatprod.txt.gz |
| lrwxrwxrwx 1 ninaj                                                       |  | ninaj         |  |  |  |                    | 59 May 4 08:01 chem2vec excapem140 pathsconcatsum.txt.gz -> ///version5/chem2vec excapem140 pathsconcatsum.txt.gz   |
| -rw-rw----+ 1 ninaj                                                      |  | ninaj         |  |  |  |                    | 35183 May 7 20:11 chem2vec40prod stats.txt                                                                          |
| $-rw-rw---+1$ ninai                                                      |  | ninaj         |  |  |  |                    | 4154982754 May 7 20:28 chem2vec40prod std.mtx                                                                       |
| -rw-rw----+ 1 ninai                                                      |  | ninaj         |  |  |  |                    | 1070032448 May 7 20:29 chem2vec40prod std.mtx.npz.npy                                                               |
| -rw-rw----+ 1 ninai                                                      |  | ninai         |  |  |  |                    | 36115 May 7 20:37 chem2vec40sum stats.txt                                                                           |
| -rw-rw----+ 1 ninaj                                                      |  | ninaj         |  |  |  |                    | 4147099818 May 7 20:50 chem2vec40sum std.mtx                                                                        |
| -rw-rw----+ 1 ninaj                                                      |  | ninaj         |  |  |  |                    | 1070032448 May 7 20:51 chem2vec40sum std.mtx.npz.npv                                                                |
| -rw-rw----+ 1 ninai                                                      |  | ninaj         |  |  |  |                    | 2140065142 May 8 09:29 chem2vec40prod std.mtx.npz                                                                   |
| -rw-rw----+ 1 ninaj                                                      |  | ninaj         |  |  |  |                    | 2140065142 May 10 08:03 chem2vec40sum std.mtx.npz                                                                   |
| -rwxr-xr-x+ 1 nsturm                                                     |  | nsturm        |  |  |  |                    | 257667154 Aug 28 18:08 ecfp6 counts var005.mtx.npz                                                                  |
| $d$ rwxrwx---+ 2 nsturm                                                  |  | nsturm        |  |  |  | 4096 Sep 16 15:20. |                                                                                                    |
| -rw-rw----+ 1 vvandrie vvandrie                                          |  |               |  |  |  |                    | 2337 Sep 17 20:13 README.CHEM2VEC.TXT                                                                               |

Figure 4. Data release folder with chemical descriptors in machine learning friendly formats

#### <span id="page-10-0"></span>4.1.7 Hyperloom pipelines

All the used hyperloom pipelines are stored, with one folder per machine learning algorithm and similar architectures per pipeline.

The folders can be found at: /scratch/work/project/excape-public/pipelines

Each pipeline consists mainly of, a python pipeline script invoking *hyperloom* and creating the training, test and prediction tasks; a PBS script to submit the jobs to the scheduling system and possible configuration files containing parameters or options depending on the machine learning algorithm used.

Exnet v3 pipeline (provided by WP2): /scratch/work/project/excape-public/pipelines/edlp\_ecfp/ XGboost: /scratch/work/project/excape-public/pipelines/xbg\_ecfp/ SVM: /scratch/work/project/excape-public/pipelines/svm\_ecfp/ RF: /scratch/work/project/excape-public/pipelines/rf\_ecfp/

#### <span id="page-10-1"></span>*4.2 Matrix factorization*

Computational chemogenomics pipelines developed with SMURFF fall into two main categories: search for the best hyperparameter settings (HP search) and prediction mode. Both are available thru command line interface and Python API, that allow to deploy SMURFF thru Jupyter notebooks. Example of them are provided at:

<https://github.com/ExaScience/smurff/tree/master/docs/notebooks>

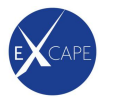

- **input matrices and tensors.ipynb** different types of the data supported by SMURFF, namely matrices and tensors.
- **centering.ipynb** contains pipeline on how to pre-process the data to use with SMURFF
- **a\_first\_example.ipynb** contains some basic example for building a model using a subset of ChEMBL, as full runs on ExCAPEDB datasets are not advisable through Jupyter notebooks.
- **different methods.ipynb** New notebooks for centering and input
- **different noise models.ipynb** New notebooks for centering and input
- **inference\_with\_smurff.ipynb** example providing basic coverage of the
- **syn\_out\_matrix\_prediction.ipynb** example for out-of-matrix prediction for synthetic data. Common way to validate matrix factorization methods is to sample cells of the matrix for validation, while in chemogenomics common way to validate the models is out-of-matrix, for compounds that does not have any information on the Y matrix.

An example on how to run SMURFF on Salomon is provided on ExCAPE *git: documents/wp3/macau\_notebooks/Run\_SMURFF\_on\_Salomon.ipynb*

#### <span id="page-11-0"></span>*4.3 Deep learning*

The large scale deep net experiments are performed with **ExNET**, available at *git:excape/ code/wp2/exnet/tf.* The data folder used is:

"/scratch/work/project/excape-public/data\_release\_v5/exnet/data" (Figure 5)

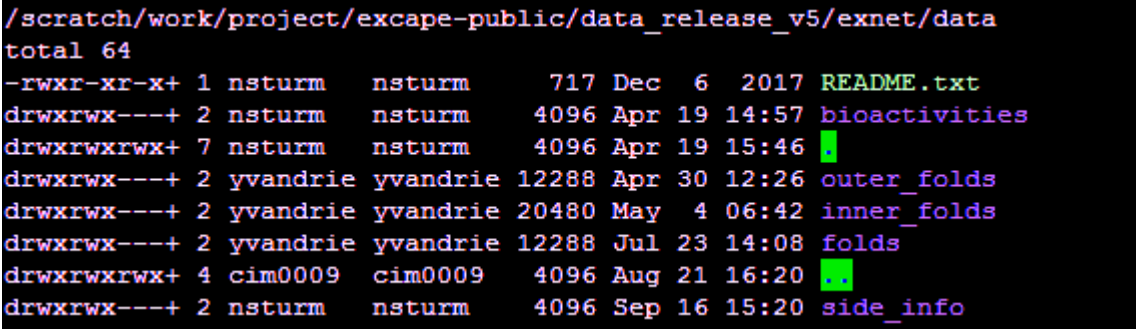

Figure 5. Data release with machine learning friendly formats, overview

#### <span id="page-11-1"></span>**4.3.1 ECFP Fingerprints**

Training Exnet models with ECFP fingerprints was done with Exnet 3 pipeline (provided by It4i) and available at */scratch/work/project/excape-public/temp/edlp (pipeline.py)*.

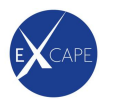

Improved support for calculating custom evaluation metrics was introduced in Exnet v4, therefore Exnet.v4 pipeline was used for calculating various evaluation metrics /scratch/work/project/excape-public/temp/exnet4-vojtech-temp **Features matrix:** data v5 exnet/data/side info/ECFP6 counts var005.mtx **Data directory:** data release v5/exnet/data

#### <span id="page-12-0"></span>**4.3.2 Dense descriptors (chem2vec)**

Training Exnet models with ECFP fingerprints was done with Exnet v4, as this is the first version supporting dense descriptors. The Exnet v4 was further modified with improved writing of result files. Evaluation script supporting multiple metrics was implemented (AUC, logloss, F1, Kappa, and confusion matrix at thresholds 0.3, 0.4, 0.5, 0.6, 0.7). The updated code is available at git: code/wp3/exnet/c2v/tf and on Salomon (see below).

The workflows for chem2vec were disseminated in: Poster "*chem2vec: vector embedding of atoms and molecules*" at ICCS 2018, May27-31, The Netherlands

Three versions of chem2vec descriptors were explored, namely chem2vec40sum, chem2vec40prod, chem2vec67prod (see D3.18 for details). The descriptors are standardized via subtracting the mean and dividing on standard deviation. The statistics are stored as txt file for further use. The pipeline script provided by IT4I was customized to make use of the new ExNET option allowing to specify output evaluation file and checks for existing evaluation files. The pipelines for different folds and chem2vec versions are identical up to configuration details. The pipelines are also available on git: code/wp3/exnet/c2v and Salomon (see below).

**ExNET inner and outer folds:** /scratch/work/project/excape-public/temp/exnet4/tf/exnet.py **ExNET full data:** /scratch/work/project/excape-public/temp/exnet4/tf/exnet\_full.py **Multi-score evaluation script:** 

/scratch/work/project/excape-public/temp/exnet4/tf/evaluation.py

#### **Features matrix:**

data v5 exnet/data/side info/chem2vec40sum\_std.mtx (chem2vec d=40\*7 , combined as sum, standardized)

data v5 exnet/data/side info/chem2vec40prod std.mtx (chem2vec d=40\*7, combined as product, standardized)

data v5 exnet/data/side info/chem2vec\_std.mtx (chem2vec d=67\*7 , combined as product, standardized)

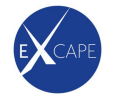

**Data directory:** data release v5/exnet/data **Pipelines:** pipeline\_exnet4.4.py at /scratch/work/project/excape-public/temp/exnet\_metrics/c2v40\_prod\_outer /scratch/work/project/excape-public/temp/exnet\_metrics/c2v40\_prod\_inner /scratch/work/project/excape-public/temp/exnet\_metrics/c2v40\_prod\_full /scratch/work/project/excape-public/temp/exnet\_metrics/c2v67\_prod\_outer /scratch/work/project/excape-public/temp/exnet\_metrics/c2v67\_prod\_inner /scratch/work/project/excape-public/temp/exnet\_metrics/c2v67\_prod\_full **Result files at** /scratch/work/project/excape-public/temp/ results\_data\_v5\_exnet\_c2v40prod results data v5 exnet c2v40prod full results\_data\_v5\_exnet\_c2v40prod\_inner results\_data\_v5\_exnet\_c2v40sum results\_data\_v5\_exnet\_c2v40sum\_full results\_data\_v5\_exnet\_c2v40sum\_inner results\_data\_v5\_exnet\_c2v67prod\_full results\_data\_v5\_exnet\_c2v67std\_inner results\_data\_v5\_exnet\_c2v67std\_outer results data v5 exnet c2v67std outer long

#### <span id="page-13-0"></span>**4.3.3 Tensorflow kit**

Tensorflow kit is a small collection of python scripts for running neural-net models with Tensorflow. All scripts are both Python 2.7 and Python 3.6 tested and compatible with TF versions 1.0 and 0.12. Also, all runnable scripts can be invoked with -h argument to get help information about them. The paradigm behind organizing the scripts is to separate the model creation process from training and from inference runs of the trained model. Following that idea, the two implemented types of models - (Denoising) Auto-Encoders and Variational Auto-Encoders have the scripts tf ae.py and tf vae.py which only purpose is to build the architecture given in the arguments. The library is released as open source by Ideaconsult and available at https://github.com/ideaconsult/tf kit . It was used to run experiments with autoencoders in ExCAPE.

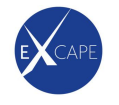

#### <span id="page-14-0"></span>**4.3.4 Analysis**

Data analysis is performed with Jupyter notebooks, available at *git: code/wp3/ExcapeDB/exnet\_analysis*.

- excape models.py: all large scale ExCAPE models (exnet, xgboost, RF, SVM with ECFP and chem2vec flavours, inner and outer folds) are defined as one enum class.
- exnet models params.py: defines which model(s) to process, e.g. by setting \_modelname = "exnet\_c2v67prod\_inner". This file allows to parameterize the notebooks below, by deploying the same notebook in separate folders (e.g. different methods or chem2vec flavours), with specific exnet models params.py settings.
- singletask metrics.ipynb: processes evaluation results of models defined in exnet models params.py as e.g. xbmodelname = "xgboost ecfp inner" . Creates a summary file. Finds the best models by different criteria. Outputs statistics and charts and dictionaries of best models per target (as tab delimited files). This notebook works for xgboost, random forest and SVM results.
- exnet metrics.ipynb: processes evaluation results of models defined in exnet models params.py as e.g. modelname = "exnet c2v40prod inner". If a summary file from is not available, reads all metrics.tsv files from Exnet runs for the specified model and generates summary.txt. The summary file is generated only once and contains performance statistics for all checkpoints and all hyperparameters explored. Then the notebook code finds the best models by different criteria. Outputs statistics and charts and dictionaries of best models per target (as tab delimited files).
- exnet inner vs outer.ipynb : Uses model inner name and model outer name as defined in exnet models params.py. Processes the files generated by exnet metrics.ipynb ( inner folds processing and model selection). Generates outer fold statistics and charts.
- exnet compare.ipynb : A notebook used to generate comparative statistics involving several different models, e.g. violin plots in D3.18 (multitask vs single task learners) or comparison between ECFP and chem2vec.

The notebooks are deployed in all folders of /scratch/work/project/excapepublic/temp/exnet\_metrics/ and launched via respective analyse.pbs.

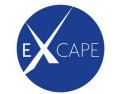

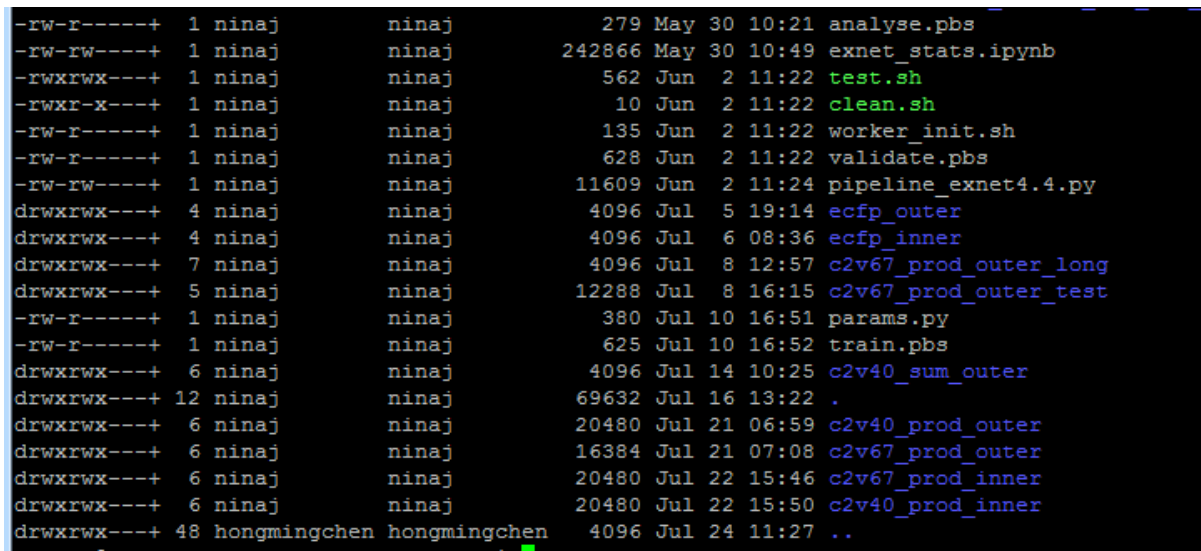

Figure 6.

Notebooks provided by AZ:

Xgboost results analysis:

*/scratch/work/project/excape-public/temp/xgboost\_metrics/XGboost - results analysis.ipynb* Svm-linear results analysis:

*/scratch/work/project/excape-public/temp/svm\_metrics/precisionRecallKappa\_svm.py*

#### <span id="page-15-0"></span>*4.4 Conformal prediction*

A notebook, calculating Venn-ABERS probabilities for compounds, using fast isotonic regression

<span id="page-15-1"></span>Available at excape git: code/wp3/excapeml/calibrate\_va

#### *4.5 Single task learners*

#### <span id="page-15-2"></span>**4.5.1 Xgboost (ECFP)**

**Feature matrix** data v5 exnet/data/side info/ECFP6 counts var005.mtx

**Data directory** data release v5/exnet/data

**Pipeline** git:code/wp2/loom-pipelines/loom-xgboost

**/scratch/work/project/excape-public/pipelines/xgbp\_ecfp**

**Result files at** /scratch/work/project/excape-public/temp/

results\_v5\_xgboost\_ecfp results\_v5\_xgboost\_ecfp\_final results\_v5\_xgboost\_ecfp\_inner

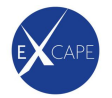

#### <span id="page-16-0"></span>**4.5.2 SVM (ECFP)**

**Feature matrix** data v5 exnet/data/side info/ECFP6 counts var005.mtx **Data directory** data release v5/exnet/data **Pipeline** git:code/wp2/loom-pipelines/loom-libsvm **scratch/work/project/excape-public/pipelines/svm\_ecfp Result files at** /scratch/work/project/excape-public/temp/ results\_v5\_svm\_ecfp results v5 svm\_ecfp\_final

#### <span id="page-16-1"></span>**4.5.3 Random forest (ECFP)**

**Feature matrix** data v5 exnet/data/side info/ECFP6 counts var005.mtx **Data directory** data release v5/exnet/data **Pipeline** git:code/wp2/loom-pipelines/loom-libsvm **/scratch/work/project/excape-public/pipelines/rfp\_ecfp Result files at** /scratch/work/project/excape-public/temp/

results\_v5\_rf\_ecfp results v5 rf ecfp final

#### <span id="page-16-2"></span>**4.5.4 Xgboost (chem2vec)**

**Feature matrix** data v5 exnet/data/side info/ chem2vec.mtx **Data directory** data release v5/exnet/data **Pipeline** git:code/wp2/loom-pipelines/loom-xgboost **scratch/work/project/excape-public/pipelines/xgbp\_c2v Result files at** /scratch/work/project/excape-public/temp/

results\_v5\_xgboost\_c2v results\_v5\_xgboost\_c2v\_inner

#### <span id="page-16-3"></span>**4.5.5 SVM (chem2vec)**

**Feature matrix** data v5 exnet/data/side info/ chem2vec\_std.mtx

**Data directory** data release v5/exnet/data

**Pipeline** git:code/wp2/loom-pipelines/loom-libsvm

#### **scratch/work/project/excape-public/pipelines/svm\_c2v**

**Result files at** /scratch/work/project/excape-public/temp/

results\_v5\_svm\_c2v

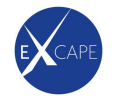

#### <span id="page-17-0"></span>**4.5.6 Random forest (chem2vec)**

**Feature matrix** data v5 exnet/data/side info/ chem2vec.mtx **Data directory** data release v5/exnet/data **Pipeline** git:code/wp2/loom-pipelines/loom-libsvm **scratch/work/project/excape-public/pipelines/rf\_c2v Result files at** /scratch/work/project/excape-public/temp/ results\_v5\_rf\_c2v

#### <span id="page-17-1"></span>**5 Conclusion**

Jupyter notebooks to prepare datasets, train, evaluate and apply large scale multitask and single tasks model are developed. The pipeline code is available on ExCAPE git, with some of the tools released under open license (SMURFF, Ambit, HyperLoom, tf\_kit). The type of models include deep nets (ExNET) , matrix factorization (SMURFF) , single task (XGBoost) and single task baseline models like Random forest and SVM. Pipelines forsparse (ECFP) and dense (chem2vec) descriptors are deployed and used to evaluate performance (reported in D3.18).

#### <span id="page-17-2"></span>**6 References**

- 1. Vojtěch Cima et al., HyperLoom: A Platform for Defining and Executing Scientific Pipelines in Distributed Environments, **2018**, *Proceedings of the 9th Workshop and 7th Workshop on Parallel Programming and RunTime Management Techniques for Manycore Architectures and Design Tools and Architectures for Multicore Embedded Computing Platform, Manchester, United Kingdom*.
- 2. <http://jupyter.org/>
- 3[. https://anaconda.org/](https://anaconda.org/)
- 4. Andreas Mayr et al., DeepTox: Toxicity prediction using deep learning, **2016,** *Front. Envir. Sci., 3, 80*
- 5[. https://www.scipy.org/](https://www.scipy.org/)